# Sujet ECE 2023

# **Géologie**

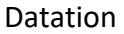

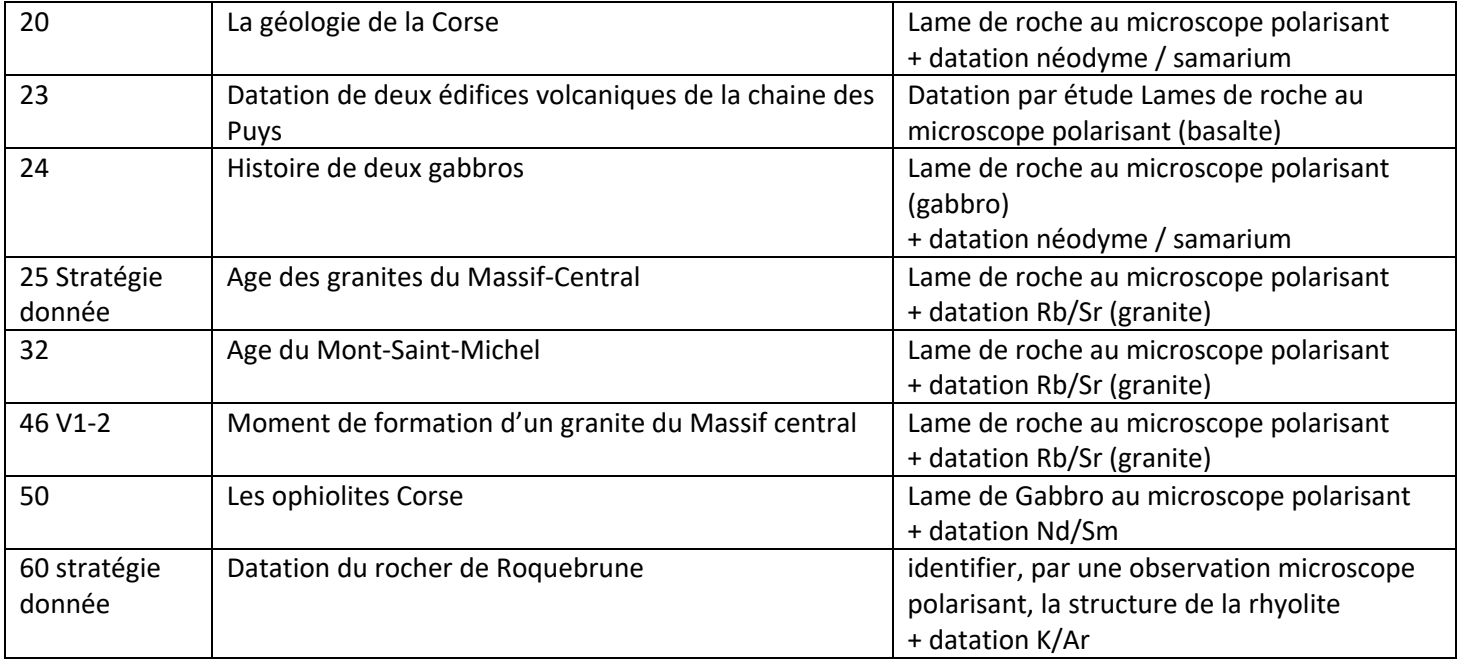

## Foraminifères

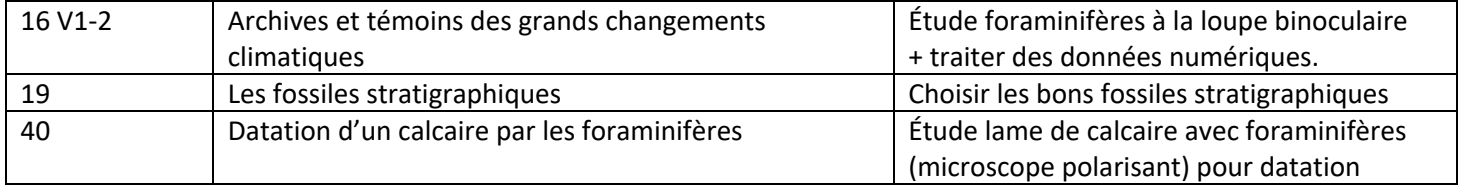

## Climat pollen

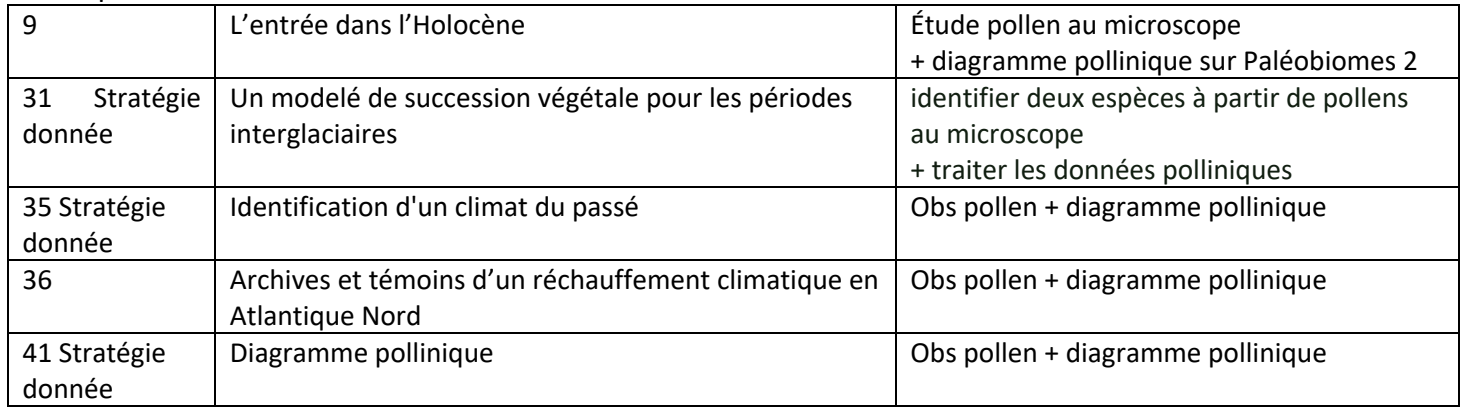

#### Autres

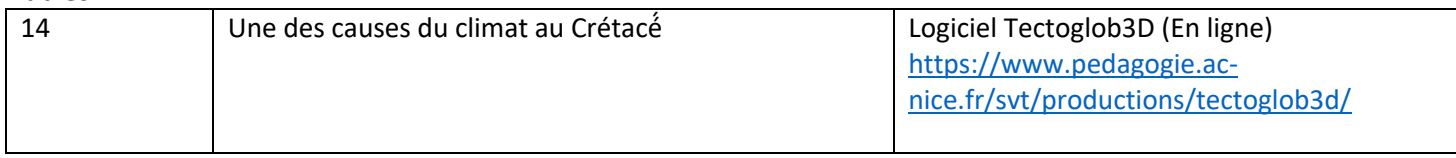

## **Biologie**

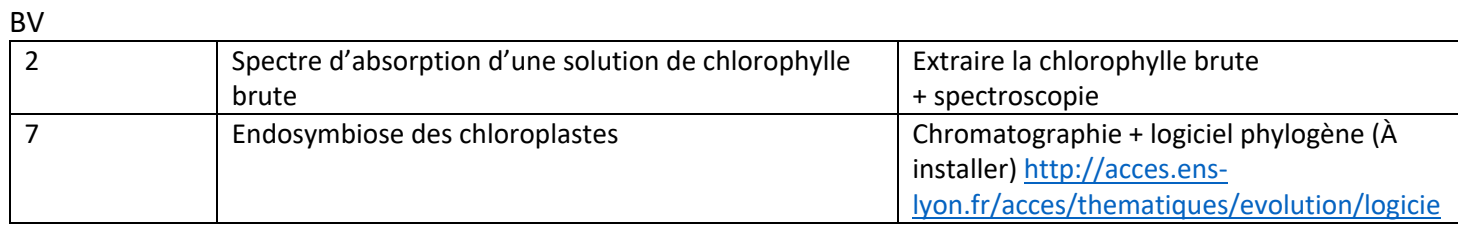

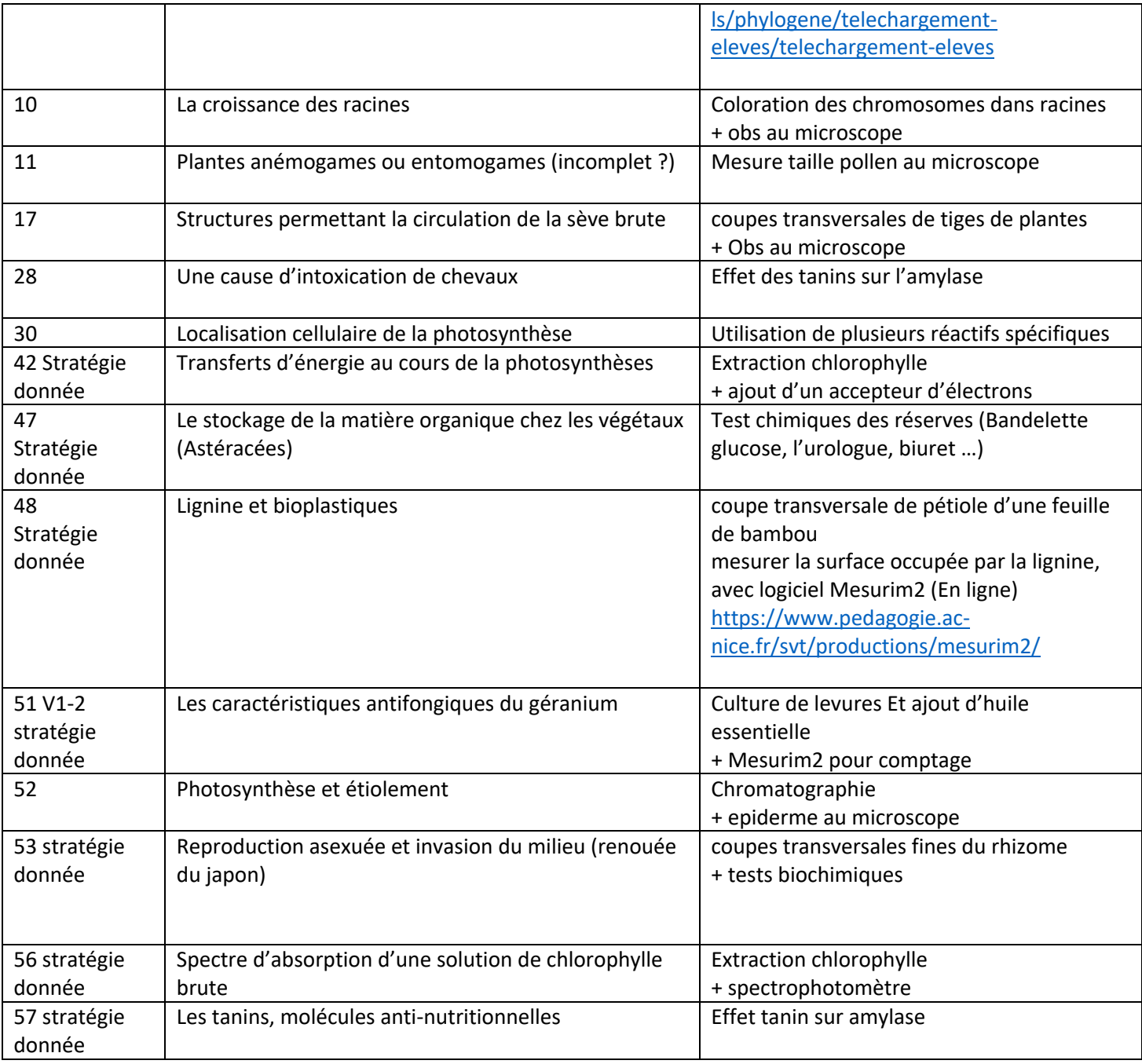

#### Muscle

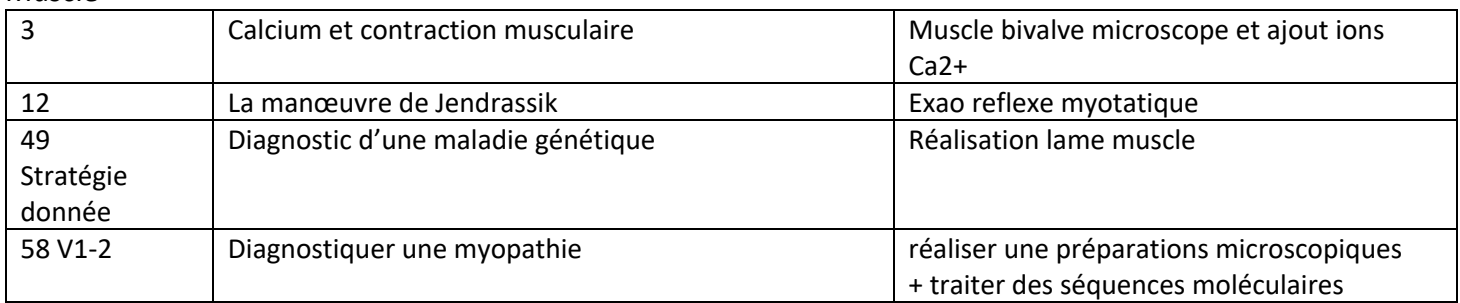

#### Cerveau

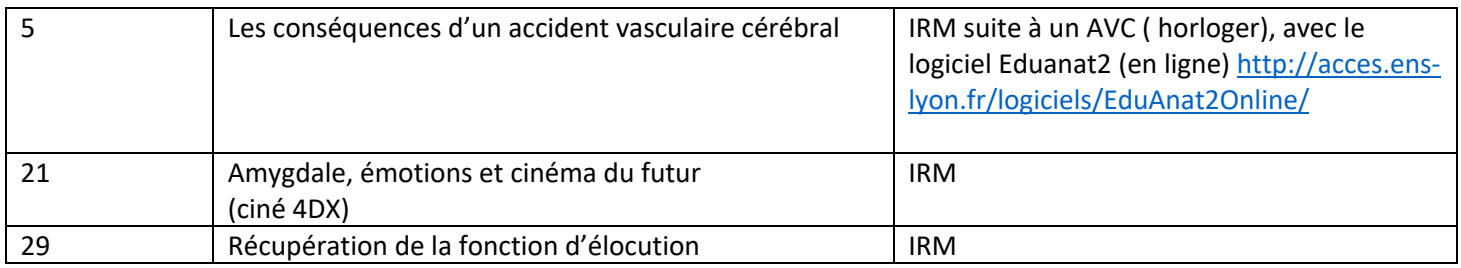

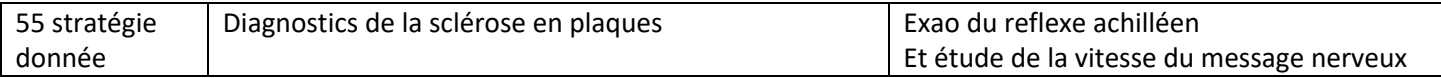

## Foie/diabète

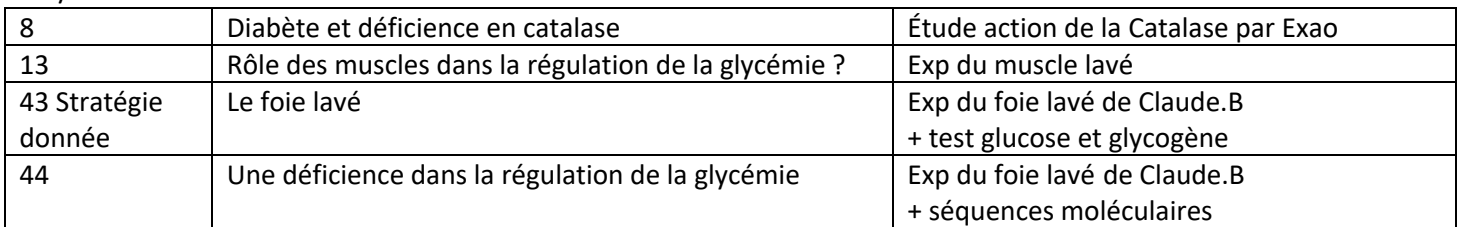

# Génétique

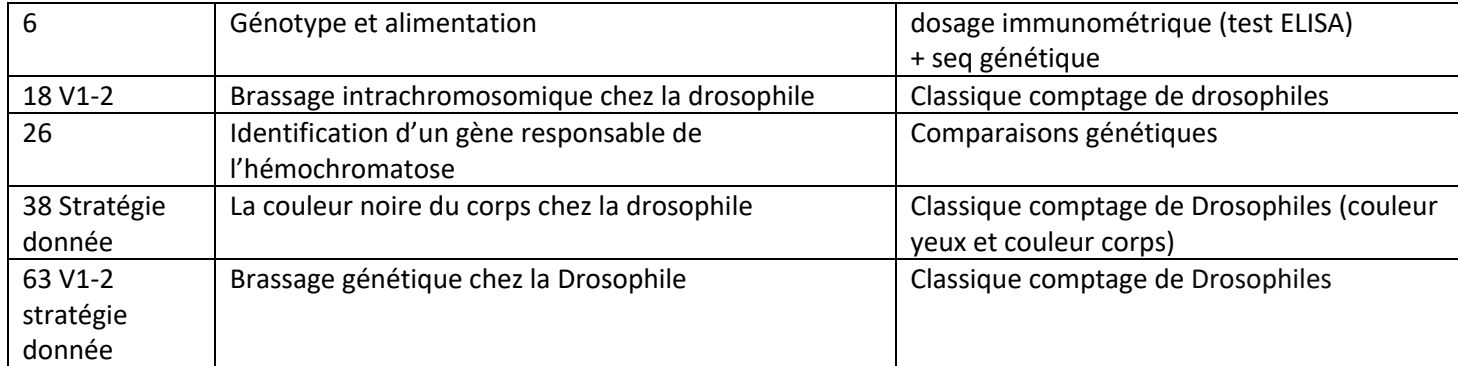

#### Métabolisme

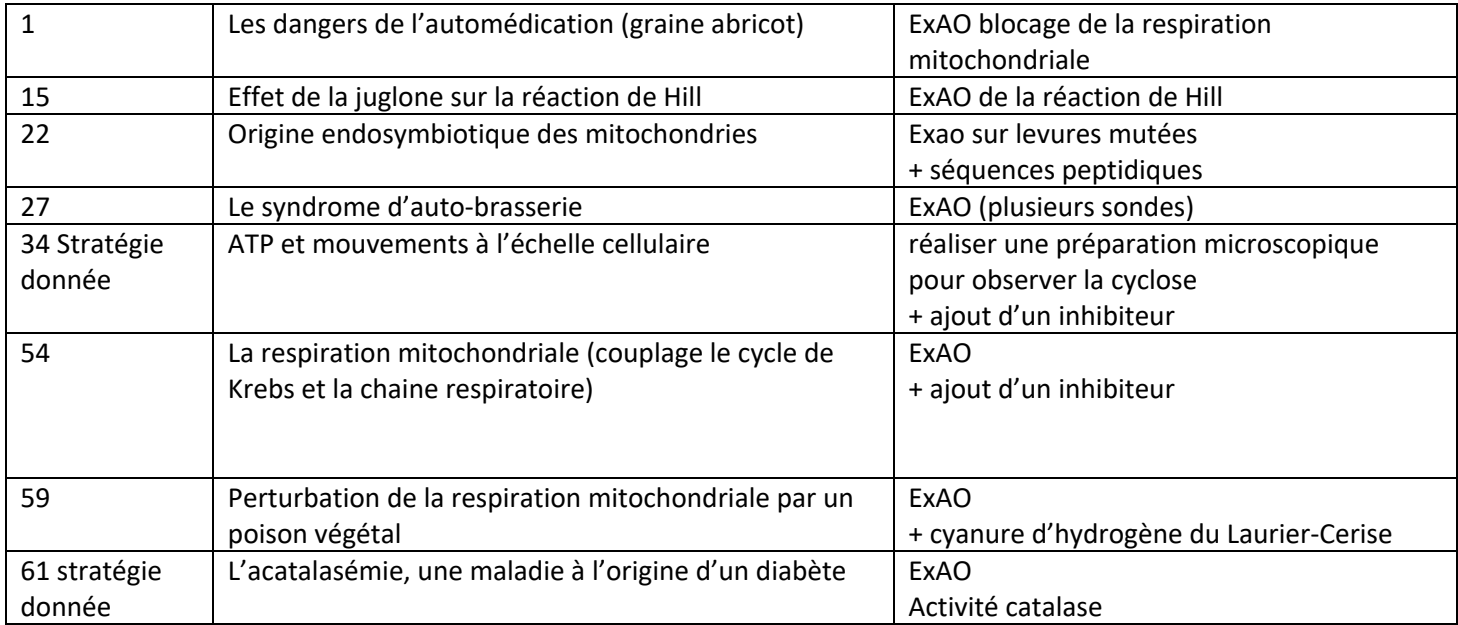

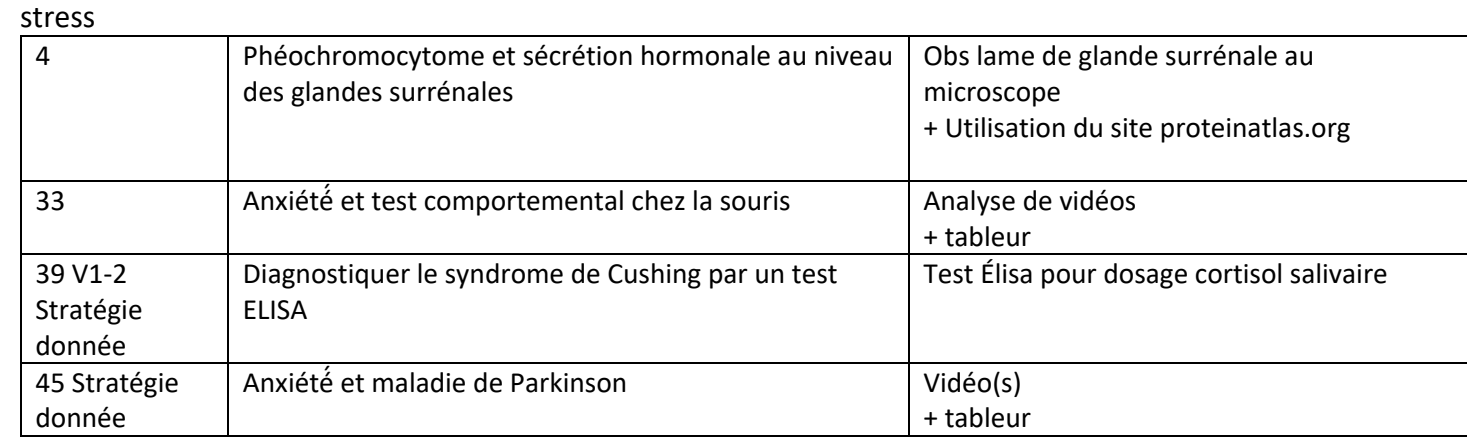

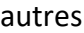

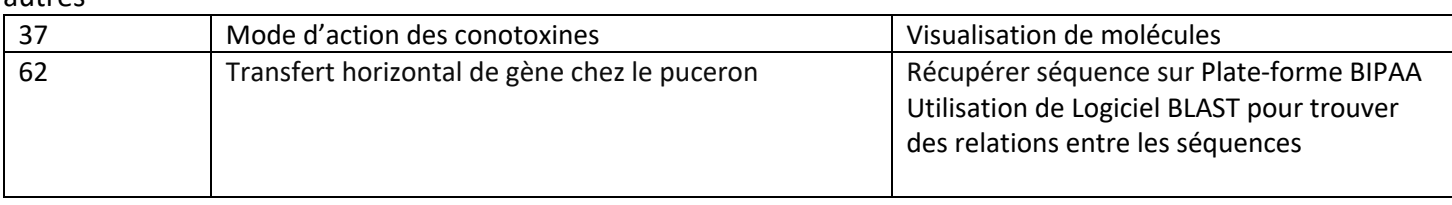